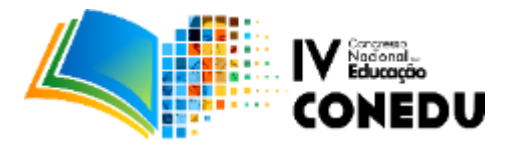

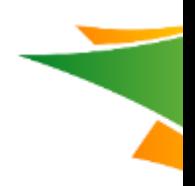

# **EXPERIÊNCIAS DIDÁTICAS UTILIZANDO O MÉTODO LSS: UM ESTUDO DE CASO**

Fátima Aparecida Primon de Paula (1); Fernanda Otero Russo (2), Nilza Maria Godoy Rique Reis (3)

*Colégio Hebraico Brasileiro Renascença; Rua São Vicente de Paula, 659, São Paulo-SP, Brasil. [fatima.p@renascenca.br;](mailto:fatima.p@renascenca.br) [fernanda.russo@renascenca.br;](mailto:fernanda.russo@renascenca.br) [nilza.r@renascenca.br](mailto:nilza.r@renascenca.br)*

**Resumo:** O método LSS (*Learning Skills for Science*) foi implementado em vários países com sucesso. Propõe uma ressignificação do currículo de Ciências tradicionalmente estudado nas escolas brasileiras, integrando conteúdos e mobilizando competências científicas para a construção de habilidades em seis áreas: busca de informações; observação e escuta; leitura científica; organização de dados; escrita científica e apresentação do conhecimento. O processo investe na construção e sustentação de um pensamento crítico e autônomo, promovendo a formação de cidadãos pesquisadores que consigam apresentar suas informações baseadas em evidências. Ao mesmo tempo, utiliza o pensamento científico para analisar o grau de credibilidade das informações recebidas e reflexão crítica no momento de organizar e expor suas ideias. O projeto político pedagógico do Colégio Renascença tem como eixos prioritários a investigação e o trabalho colaborativo, que dialogam com a proposta pedagógica que permeia o método LSS. No presente trabalho, foi proposta uma observação dirigida em atividades LSS aplicadas durante 2017 nos 8° e 9° anos do Ensino Fundamental 2. Com relação ao 8° ano, a abordagem se dirigiu à construção de tabelas decorrentes de pesquisas, utilizando o eixo Fisiologia Humana. No 9° ano, dirigiu-se à busca de informações confiáveis na *web*, vivenciada na disciplina de Iniciação Científica. Os alunos trabalharam inicialmente propondo soluções às questões colocadas, sem as instruções LSS e, depois, efetuaram as atividades utilizando as instruções LSS. As avaliações realizadas revelaram que a implementação das instruções LSS permitiu sistematização e aprofundamento na realização das tarefas solicitadas, favorecendo o aprendizado em Ciências e observando-se mudanças que alteram a postura investigativa dos alunos. O método também possibilita relações com outras áreas do conhecimento, além de Ciências Naturais, o que está sendo estudado atualmente na escola.

Palavras-chave: instruções LSS, integração, competências-habilidades-conteúdos; ensinoaprendizagem em Ciências.

#### **Introdução**

"A importância sempre crescente de assuntos científicos, em nosso dia-a-dia, demanda uma população que tenha conhecimentos e entendimentos suficientes para acompanhar a ciência e os debates científicos" (MILLAR; OSBORNE, 1998).

1 Há vários indícios, bem fundados e precisos, de que o ensino de Ciências no Brasil apresenta marcas de um "analfabetismo científico". Dados recentes do PISA (Programa Internacional de Avaliação dos alunos), de 2006 e de 2015, cujo eixo temático foi o domínio de competências científicas por parte de estudantes de diversos países do mundo, traz resultados pouco expressivos. Não houve mudanças significativas nas notas da área de ciências. Verifica-se uma melhora no desempenho dos estudantes brasileiros, entre os anos 2000 e 2003. Desta data para 2006, o rendimento estagnou, retomando seu crescimento

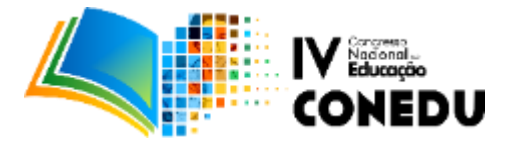

apenas em 2009, com uma melhora relevante (WAISELFISZ, 2009). A partir daí, o resultado permaneceu estável, com ligeira queda em 2015, atingindo 401 pontos, resultado bem inferior, quando comparado à média dos estudantes dos países membros da OCDE (Organização para a Cooperação e o Desenvolvimento Econômico) e da América Latina (INEP, 2015).

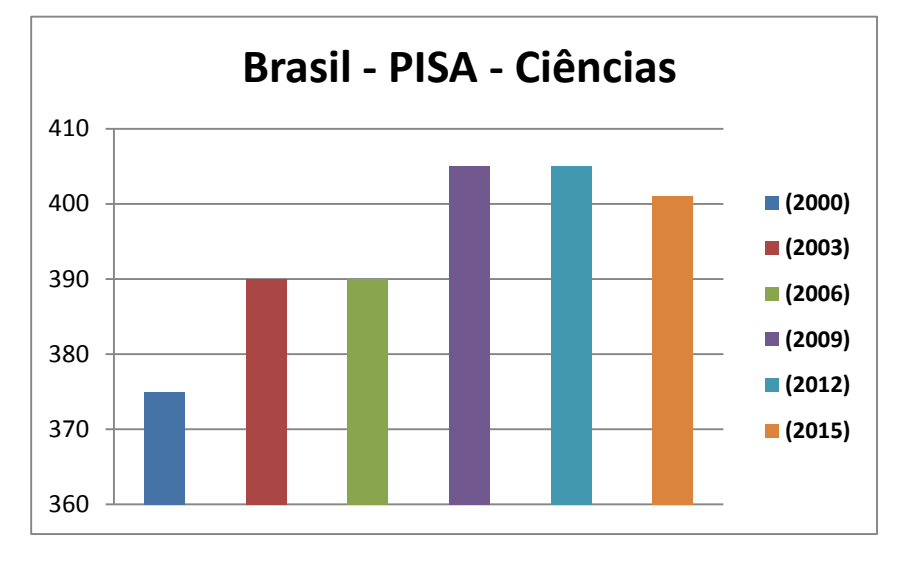

**Figura 1:** Pontuação do Brasil no Pisa na área de Ciências

(Autores, 2017)

Para o Pisa, o conhecimento adequado de ciências, na faixa etária dos 15 aos 16 anos, implica ter o domínio de conceitos e procedimentos de investigação científica. Os estudantes com notas mais altas são aqueles que demonstram capacidade de refletir e elaborar análises sobre Ciência e Tecnologia (INEP, 2015).

 Como competências que mobilizam habilidades não são adquiridas espontaneamente, mas construídas, há necessidade de instrumentalizar o professor na criação de condições favoráveis ao desenvolvimento dessas construções em sala de aula.

 Para Perrenoud (2001), os professores que possuem maior facilidade em estimular o desenvolvimento dessas competências, possuem uma visão construtivista dos saberes e modelam suas práticas na direção de uma aprendizagem ativa. Essas características, atreladas à aplicação do método LSS (*Learning Skills for Science*) constituem o foco desse estudo, uma vez que, juntas elas atuam como facilitadores no desenvolvimento de competências e habilidades necessárias à aprendizagem em Ciências. O método vem sendo aplicado e aprimorado, desde 2012, no Colégio Renascença e levando em conta esses pressupostos, considerou-se importante observar a mudança na postura investigativa dos alunos por meio de sua implementação.

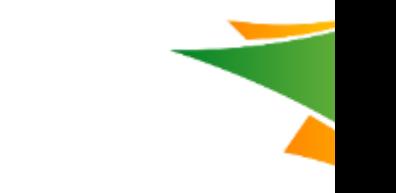

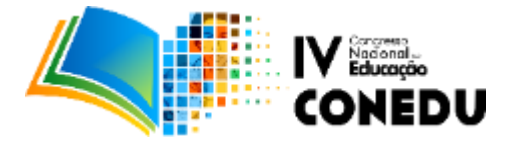

# **O Projeto Político Pedagógico (PPP) do Colégio Renascença em Ciências Naturais e a aderência com o método LSS**

 Os pilares que sustentam a proposta da escola estão na investigação e no trabalho colaborativo. O método LSS - *Learning Skills for Science* (Ensino de Habilidades voltadas ao aprendizado de Ciências) (SCHERZ; LEVY, 2006), está integrado nos conteúdos curriculares, com o objetivo de promover uma formação que coloca o pensamento científico em ação e favorece os pilares mencionados. Possibilita que o aluno se torne mais autônomo e crítico, características muito valorizadas pela sociedade nos dias de hoje.

Para estas autoras, as habilidades trabalhadas pelo método possibilitam melhorar a busca de explicações para os fenômenos observados no cotidiano, auxiliando os alunos a desenvolver diferentes estratégias para resolver situações problema semelhantes e encontrar caminhos para responder à diversas perguntas formuladas. O método está organizado em eixos distribuídos nas seguintes áreas: a. Buscar informações e explorá-las de forma eficaz (*information retrieval)*; b. Ouvir e observar situações problema de forma ativa *(listening and observing*)*;* c. Dominar a estrutura e leitura de textos científicos *(scientific reading);* d. Organização clara, objetiva e eficiente de dados (*data representation);* e. Escrita de textos científicos *(scientific writing);* f. Apresentação científica *(knowledge presentation).*

As três primeiras áreas, denominadas *input skills*, fornecem ferramentas de acesso à informação e possibilitam avaliar seu grau de credibilidade, enquanto as outras áreas, denominadas *output skill*s, envolvem síntese, interpretação e representação do conhecimento. Esse modelo, segundo as autoras, possibilita a construção de habilidades de alta ordem e avançadas, como habilidades de pensamento, elaboração de perguntas e resolução de problemas, permitindo aos educadores a efetivação de uma alfabetização científica.

 O estudo de habilidades cognitivas de alta ordem e baixa ordem tem sido considerado por outros autores. Segundo Zooler (2002), as habilidades cognitivas de baixa ordem (*Lower Order Cognitive skills*) caracterizam capacidades de identificação e reconhecimento de informação e aplicação simples do conhecimento, através de algoritmos memorizados em situações familiares e resolução de exercícios. Já as de alta ordem (*Higher Order Cognitive Skills*) se referem às capacidades orientadas para articulação, análise e argumentação.

## **O emprego das atividades LSS em nossas atividades cotidianas**

3 Percebe-se, um grande investimento na busca de novas propostas de ensino e aprendizagem, metodologias e estratégias que possam ampliar o desenvolvimento cognitivo

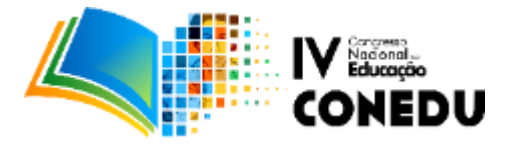

do aluno. Durante esse percurso, ficou evidente que a experimentação investigativa é considerada uma boa alternativa de trabalho com os alunos, melhorando os resultados no ensino de Ciências. A maior participação dos alunos em todos os processos de investigação, interpretação de um problema, construção e questionamento de hipóteses e a descoberta de possíveis soluções para um problema, certamente levará a um maior aprendizado sobre os fenômenos estudados e os conceitos que os explicam. Dessa maneira, estudar Ciências contribuirá para o desenvolvimento de habilidades cognitivas (SUART; MARCONDES, 2008).

 Para Hodson (1994, apud SUART e MARCONDES, 2008), o trabalho experimental deve estimular o desenvolvimento conceitual. Pesquisas mostram que os estudantes desenvolvem melhor sua compreensão conceitual e aprendem mais acerca da natureza das ciências quando participam de investigações científicas nas quais existam oportunidade e apoio para reflexão.

 Nesse contexto, fazer atividades LSS com os alunos no laboratório é por em prática o que foi almejado pelo educador que deseja desenvolver habilidades importantes em seus alunos, isto é, realmente transformá-los. O leque de opções apresentado pelo método, no qual pode-se planejar qual habilidade trabalhar e quando, aliada à possibilidade de escolher atividades que contribuam com o planejamento a ser desenvolvido, tornam as atividades LSS ferramentas muito eficazes no processo ensino-aprendizagem.

#### **O emprego das atividades LSS em nosso curso de Iniciação Científica**

O LSS tem também servido como base para o curso de Iniciação Científica do 9º ano. Este curso tem por objetivo iniciar uma vivência acadêmica ainda nessa fase escolar. Acredita-se que esta experiência contribuirá para a formação futura, engajando os alunos no universo da pesquisa científica em diferentes áreas. Através da metodologia científica, os alunos são encorajados a estabelecer novos critérios na maneira de pesquisar, produzir e escrever. Desde a escolha de um tema, produção de questionários de pesquisa, compilamento de dados obtidos, até a pesquisa bibliográfica em artigos acadêmicos, leitura, fichamento, resumo, escrita formal em nível acadêmico e organização das referências segundo normas pré-estabelecidas, nossos alunos produzirão conhecimento formalmente organizado, segundo as normas científicas.

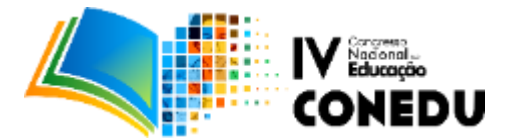

### **Metodologia**

 O presente trabalho caracteriza-se como um estudo de caso numa abordagem qualitativa (LUDKE; ANDRÉ, 1986) e foi realizado com 36 alunos dos 8º anos e 50 alunos dos 9º anos do ensino fundamental 2. Observou-se o comportamento e evolução dos alunos, em atividades, antes e depois da aplicação das instruções voltadas àquelas áreas de habilidades.

O 8º ano do EF2 tem, como conteúdo anual em Ciências, o Corpo Humano. Uma das atividades aplicadas teve como objetivo o desenvolvimento da habilidade "Organização de dados". Para isso, trabalharam-se duas atividades do LSS: "Explorando tabelas" e "Compilando dados em uma tabela". Na época, os 8ºs anos haviam acabado de estudar os grupos sanguíneos. Com o objetivo de investigar a frequência dos grupos sanguíneos entre eles, coletaram essas informações dos 36 alunos da série, separando os dados obtidos entre o sexo feminino e o masculino. Conversando sobre qual seria a melhor maneira de arranjar estes dados, concluíram que um gráfico ou uma tabela seriam uma boa maneira para organizá-los. Foi solicitado a eles que elaborassem um rascunho de tabela, com tudo que seria importante conter para a apresentação destes dados.

Em um segundo momento, foi aplicada a atividade "Explorando tabelas". Foram apresentadas três tabelas de outras áreas do conhecimento. Os objetivos desta atividade foram: auxiliá-los a formular títulos claros e explicativos para as tabelas apresentadas; interpretar os dados apresentados nas linhas e colunas; formular questões que poderiam ser respondidas com os dados da tabela; identificar as dificuldades na compreensão de tabelas, desenvolvendo estratégias para superá-las.

Finalmente, foi aplicada a atividade "Compilando dados em uma tabela". Os alunos tiveram a oportunidade de reformulá-las, colocando em prática o que aprenderam em "Explorando tabelas". Na sequência, eles responderam ao questionário avaliativo a seguir, o que permitiu o espelhamento comparativo.

A- Você havia dado um título para a sua tabela quando a elaborou pela primeira vez?

B- Você reformulou sua tabela após a atividade "Explorando tabelas"?

C- A atividade "Explorando tabelas" auxiliou-o a refazer e rearranjar os dados de sua nova tabela e elaborar um título adequado para ela?

D- Você acha que a tabela foi uma boa maneira para apresentar esses dados?

5 No 9º ano, a atividade "Avaliando *websites*" foi utilizada para o desenvolvimento da habilidade "coleta de informações", muito importante na iniciação científica. Considerando que a internet, hoje, representa a fonte de busca de informações mais utilizada pelos

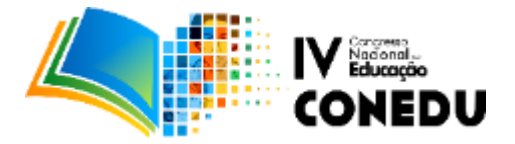

estudantes, é de fundamental importância que eles desenvolvam critérios rigorosos na escolha de *sites* adequados para a pesquisa acadêmica. Inicialmente, foi proposto aos alunos que utilizassem a palavra-chave "Zika vírus", abrissem um *site* qualquer e fizessem uma análise corriqueira sobre as informações fornecidas, utilizando o questionário de avaliação de sites proposto pelas instruções LSS (Quadro 1). Num segundo momento, foi aplicada a instrução LSS "Avaliando *websites*", para um grupo de 50 alunos. Na sequência, os alunos utilizaram o *check list* para analisar o mesmo site (Quadro 2) e responderam ao questionário de avaliação de sites para reavaliá-lo (Quadro 1), o que permitiu o espelhamento comparativo.

**Quadro 1:** Avaliação da fonte de informação utilizada, sugerido pela atividade LSS.

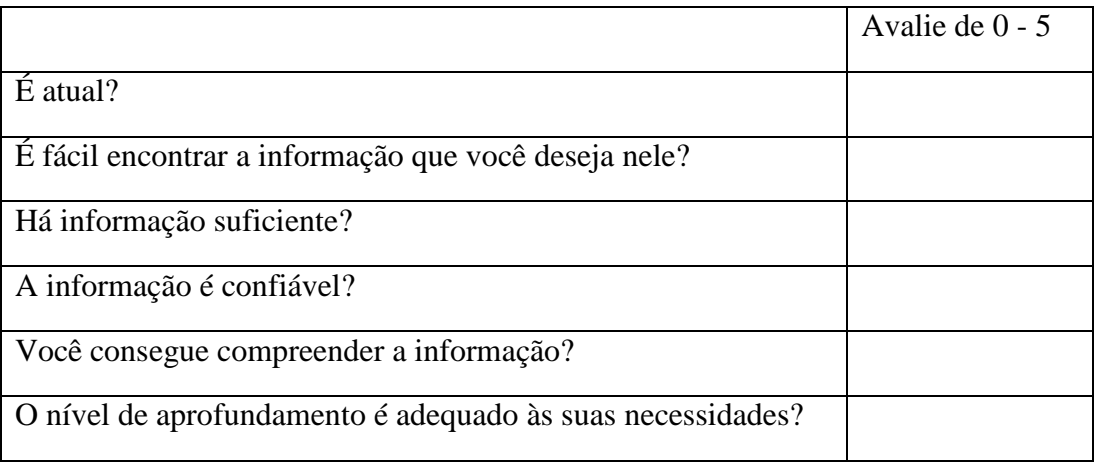

**Fonte**: LSS, 2006

**Quadro 2:** Critérios para análise de websites, sugerido pela atividade LSS.

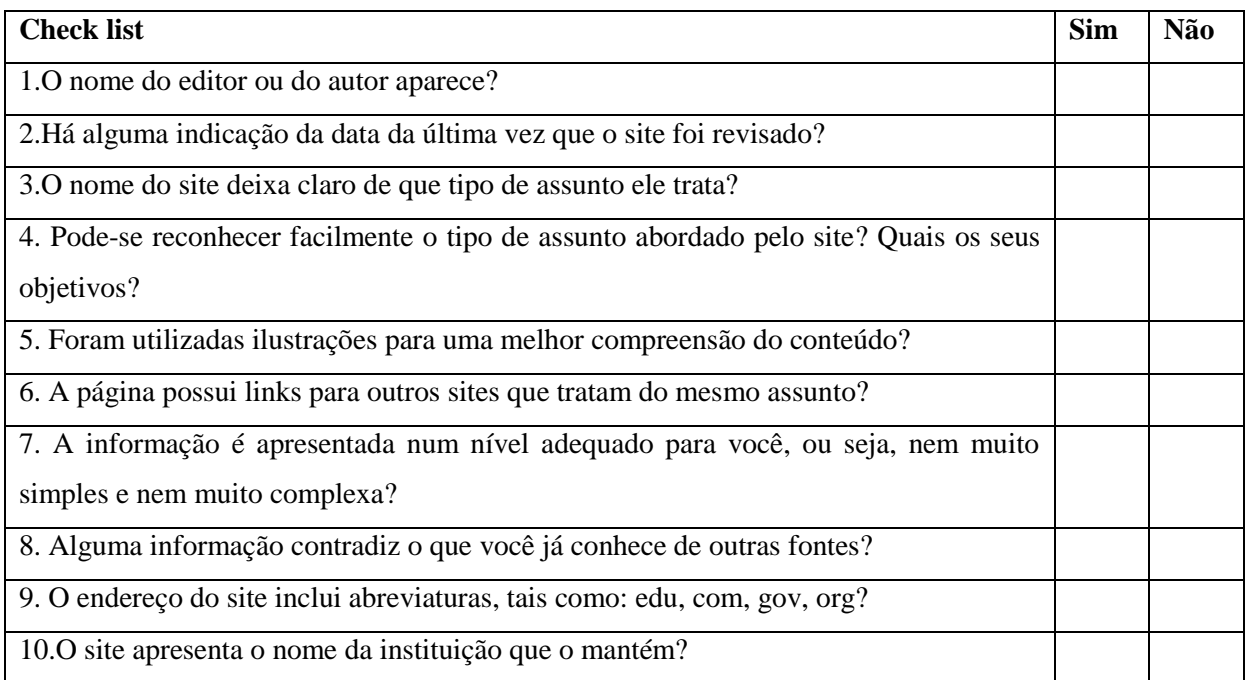

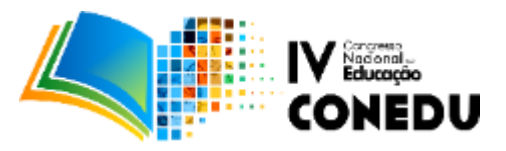

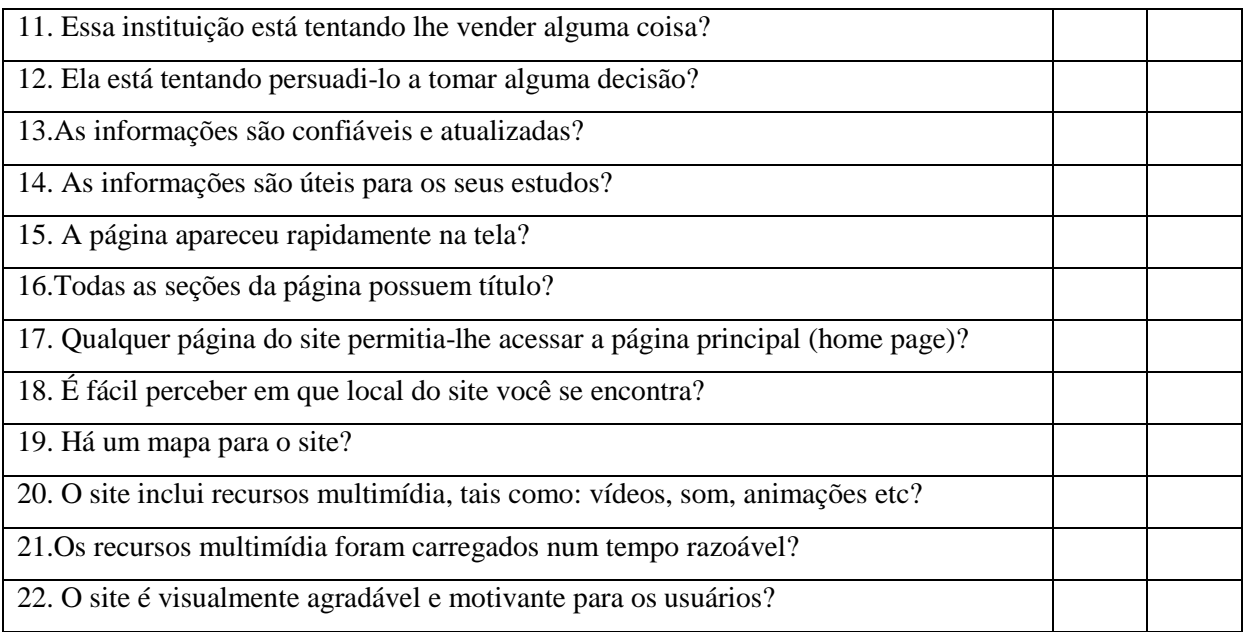

**Fonte**: LSS, 2006

Com o objetivo de consolidar essa atividade nos 9º anos, foi dado aos alunos um tema para que *websites* fossem selecionados e avaliados segundo os novos critérios desenvolvidos. Os alunos foram divididos em 13 grupos para pesquisarem *websites* com a finalidade de trabalhar o assunto "Chuva Ácida". Foi proposta aos grupos uma avaliação do site (Quadro 1), segundo os novos critérios aprendidos. Além do preenchimento da tabela de avaliação para o *site*, foi também solicitada a elaboração de um texto final, no qual constassem os argumentos positivos e negativos do *site* em questão. Para finalizar, os alunos responderam a um questionário avaliativo da atividade, que consistiu nas perguntas a seguir.

A- Antes da atividade "Avaliação de websites", você fazia algum tipo de avaliação prévia do site antes de coletar suas informações?

B- Em sua opinião, a atividade "Avaliação de websites" ajudou você a desenvolver critérios mais rigorosos na escolha de sites para pesquisas?

C- Você pretende utilizar e aplicar os critérios introduzidos na atividade "Avaliação de websites" nas próximas vezes que for selecionar sites para coleta de informações?

#### **Resultados e Discussão**

 Previamente à aplicação das instruções LSS, observamos que os alunos dos 8ºs anos apresentaram dificuldade para organizar as variáveis que deveriam estar presentes na tabela.

Durante a exploração das três tabelas fornecidas pela atividade "Explorando tabelas", os alunos, num primeiro momento, apresentaram o título que haviam dado à primeira tabela

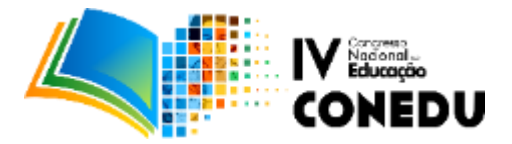

projetada e a questão central formulada que permeava sua temática. Os títulos foram discutidos entre eles, levantando seus pontos positivos e negativos. Com as tabelas seguintes projetadas, os alunos apresentaram a análise da diferença de arranjo dos dados entre as três diferentes tabelas, comparando-as, discutindo sobre a disposição dos dados, que dependia do número de variáveis. Além disso, perceberam que as tabelas possuem cabeçalhos e colunas indicadoras, que correspondem aos títulos dos conteúdos das colunas e linhas, respectivamente, e que os dados da tabela ficam restritos ao corpo da mesma. Os alunos mostraram uma boa compreensão das tabelas e foram coerentes quanto à tarefa de formular questões que pudessem ser respondidas pelos dados da tabela.

Quando retornaram às tabelas por eles elaboradas no início da atividade, avaliaram e identificaram o que era necessário modificar, estruturando a nova tabela e compilando seus dados. Chamou atenção o fato de todos os alunos terem colocado título em suas tabelas, o que não ocorreu na primeira experiência. O questionário avaliativo, que consistiu nas perguntas a seguir, foi aplicado ao final da atividade e forneceu os dados presentes na figura 2.

- A- Você havia dado um título para a sua tabela quando elaborou pela primeira vez?
- B- Você reformulou sua tabela após a atividade "Explorando tabelas"?
- C- A atividade "Explorando tabelas" auxiliou-o a refazer e rearranjar os dados de sua nova tabela e elaborar um título adequado para ela?
- D- Você acha que a nova tabela foi uma boa maneira para apresentar esses dados?

**Figura 2:** Respostas dos alunos do 8º ano ao questionário avaliativo da atividade.

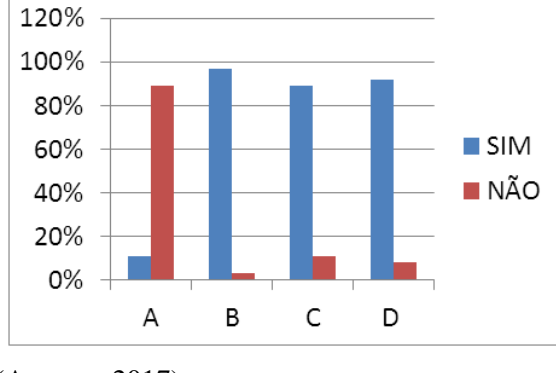

(Autores, 2017)

Após a aplicação da atividade LSS, 89% dos alunos relataram que não haviam formulado um título para a sua tabela (A). A tabela foi reformulada por 97% dos alunos (B), e 97% deles relatou que a atividade LSS auxiliou-os a reformular e rearranjar seus dados na tabela, assim como elaborar um título coerente com os dados apresentados (C). Do total, 82%

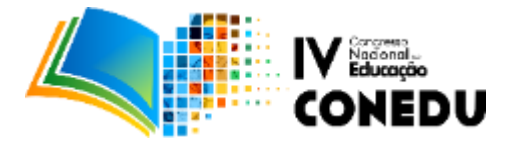

dos alunos reafirmaram que a tabela foi, de fato, uma boa maneira de apresentar os dados de grupos sanguíneos coletados por eles (D).

Ao analisar a Figura 2, constata-se a eficiência da atividade proposta, pois fica claro que os objetivos inicialmente planejados foram totalmente atingidos. Os alunos, após a atividade LSS, tornaram-se mais criteriosos no que diz respeito à construção de uma tabela, à elaboração de um título condizente com a temática tratada, percebendo que todas as questões que permeiam o assunto devem ser respondidas pela referida tabela. Dessa forma, como afirmam Suart e Marcondes (2008), constatou-se que uma nova habilidade foi desenvolvida.

Na atividade "Avaliando *websites*", desenvolvida com os 9ºs anos, constatou-se, através de uma discussão, que no primeiro contato com o *website*, os alunos não possuíam nenhum critério de avaliação confiável para análise das informações contidas. Apesar de 34% dos alunos alegarem que possuíam algum tipo de critério para escolha de *site* (Figura 3 – questão A), isso não apareceu na primeira análise do *site* (Quadro 1).

No primeiro contato com o *check list* (Quadro 2) sugerido pela atividade LSS, os alunos logo perceberam as ferramentas que auxiliam na escolha de *websites* de melhor qualidade e que, portanto, são mais confiáveis.

Retornando ao mesmo *site*, após aplicar o *check list* (Quadro 2) e o questionário avaliativo de site (Quadro 1), também sugerido pela atividade, os alunos reavaliaram a qualidade do site de maneira mais criteriosa. O questionário avaliativo, a seguir, aplicado ao final da atividade, forneceu os dados apresentados na figura 3.

A- Antes da atividade "Avaliação de *websites*", você fazia algum tipo de avaliação prévia do *site* antes de coletar suas informações?

B- Em sua opinião, a atividade "Avaliação de *websites*" ajudou você a desenvolver critérios mais rigorosos na escolha de *sites* para pesquisas?

C- Você pretende utilizar e aplicar os critérios introduzidos na atividade "Avaliação de *websites*" nas próximas vezes que for selecionar sites para coleta de informações?

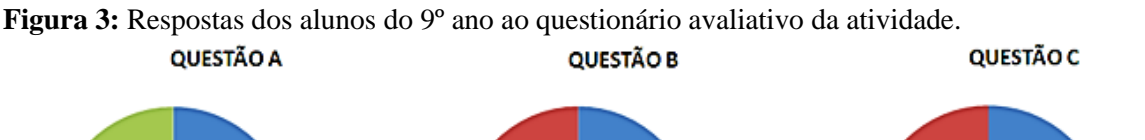

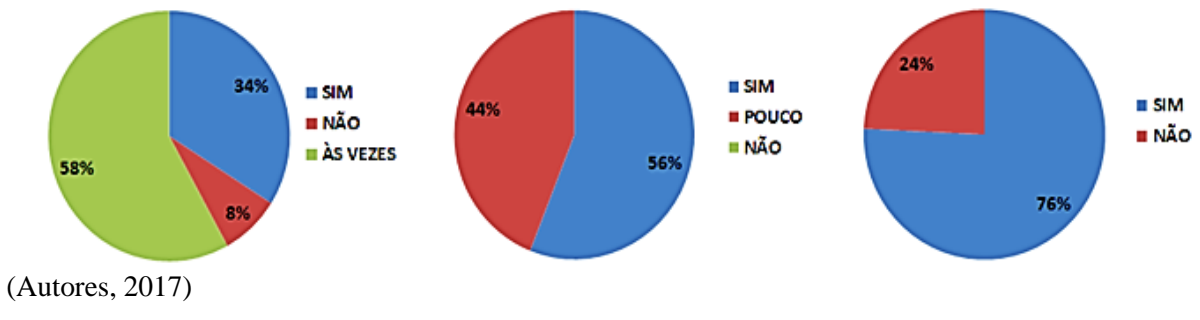

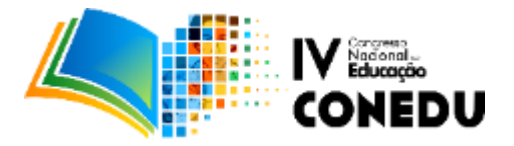

Após a aplicação da atividade e reavaliação do site a partir do *check list* e da tabela de avaliação, 56% dos alunos alegaram que a atividade auxiliou-os na nova escolha de critérios para encontrar *websites* de melhor qualidade e confiabilidade, enquanto que 44% alegaram que a tarefa auxiliou-os apenas um pouco (B). Do total, 75% dos alunos informaram que utilizarão esses novos critérios, mais rigorosos, na escolha de futuros *websites* para pesquisa (C).

Os resultados apresentados pelos grupos, na segunda atividade de Avaliação de *websites* com o outro tema proposto, Chuva Ácida, foi bastante favorável, pois sinalizou que alunos usaram os critérios mais importantes, dentre os 22 apresentados no *check list* da atividade.

A falta de atualização do *site* foi verificada e apontada como um ponto negativo por 3 grupos, e a falta da citação do autor do *site*, por 1 grupo apenas. A presença de anúncios que atrapalham a concentração na leitura das informações foi apontada por 4 alunos como um ponto bastante desfavorável do *site*. Em geral, foi destacado como ponto positivo a presença de autoria ou instituição mantenedora do site, atualização, aprofundamento da informação, recursos utilizados, presença de bibliografia, organização do site, entre outros.

Os critérios mais citados pelos alunos na análise e construção do texto argumentativo elaborado por eles encontram-se no quadro 4.

| <b>PRINCIPAIS CRITÉRIOS</b>                                                             | N° de grupos que verificou e apresentou |
|-----------------------------------------------------------------------------------------|-----------------------------------------|
| <b>SELECIONADOS PELOS GRUPOS</b>                                                        | estes critérios em seu texto            |
| Autoria do <i>site</i>                                                                  | 10                                      |
| Data de atualização do site                                                             | 9                                       |
| Aprofundamento da informação                                                            | 10                                      |
| Facilidade de localização da informação                                                 | 6                                       |
| Layout e organização do site                                                            | 7                                       |
| Instituição que mantém o <i>site</i> (instituição<br>governamental, universidade etc.). | 3                                       |
| Presença de imagens e recursos de multimídia                                            | 7                                       |
| Presença de <i>links</i> para outros <i>sites</i>                                       | $\overline{2}$                          |
| Presença de anúncios no site                                                            | 4                                       |
| Citação<br>informações<br>das fontes<br>de<br>bibliografia                              | $\overline{4}$                          |

**Quadro 4:** Critérios mais utilizados pelos alunos na análise de *websites* para o tema "Chuva Ácida"

**Fonte:** Autores, 2017

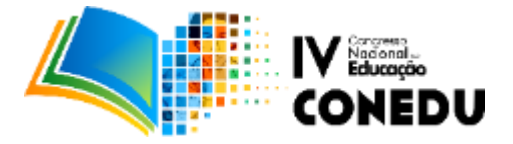

Mais uma vez, os resultados mostraram a eficiência da atividade proposta, cujos objetivos inicialmente planejados também foram satisfatoriamente atingidos. As habilidades desenvolvidas nesta atividade serão importantes em qualquer seleção de fontes de pesquisa, não somente *websites*, pois desenvolve a capacidade de eleger, sempre, critérios mais rigorosos para a busca de informações, seja no âmbito acadêmico ou, até mesmo, no dia a dia (SCHERZ; LEVY, 2006; ZOOLER, 2002.).

### **Conclusão**

Este artigo ilustra que a aplicação do método LSS tem um impacto direto no desenvolvimento de competências e habilidades dos alunos. O método, com seu conjunto de instruções sistematizadas e dirigidas às habilidades de aprendizagem, é um facilitador desse desenvolvimento. Há possibilidade de passar por situações que permitem ao aluno corrigir ou aprimorar sua atividade, aprender sobre os erros individuais e realizar construções coletivas, possibilitando um aprendizado fundamental, já que ele é autor desse processo (SPEKTOR-LEVY; EYLON; SCHERZ, 2009).

É importante assinalar que a atuação do professor como mediador, predisposto a mudar suas práticas, construindo em primeiro lugar um ambiente instigante de aprendizagem, favorece bastante a construção de uma aprendizagem significativa (PERRENOUD, 2001).

Há clareza que a aplicação desta metodologia atravessa a interdisciplinaridade sendo que os seis aspectos considerados no foco inicial, como base do LSS, serão úteis e necessários em qualquer disciplina curricular e extracurricular. Os resultados dos autores, demonstram que favorecer habilidades de instrução integradas a conteúdos científicos junto a uma demanda contínua da implementação em vários contextos e diversas atividades, promove um desenvolvimento de habilidades cognitivas de alta ordem (SCHERZ; SPEKTOR-LEVY; EYLON, 2005).

Finalmente todo o trabalho colaborativo produzido entre os dois grupos apresentados foi muito enriquecedor, mostrando que incentivar a reflexão aprofundada de atividades que parecem comuns como: analisar tabelas e informações de *websites* permite uma mudança na postura investigativa dos alunos, contribuindo na construção de "expertises" que serão utilizadas em diversas situações cotidianas.

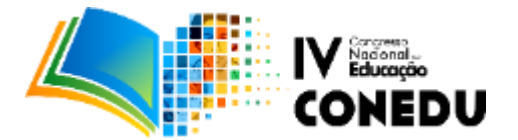

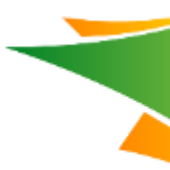

# **Referências**

HODSON, D. Teaching and Learning Chemistry in the Laboratory: A Critical Look at the Research. *Educatión Química*, v.16, n.1, p.30-38, 2005.

INEP: *Brasil no PISA 2015 – sumário executivo***.** Disponível em: [<http://download.inep.gov.br/acoes\\_internacionais/pisa/documentos/2016/pisa\\_brasil\\_2015\\_s](http://download.inep.gov.br/acoes_internacionais/pisa/documentos/2016/pisa_brasil_2015_sumario_executivo.pdf) [umario\\_executivo.pdf.](http://download.inep.gov.br/acoes_internacionais/pisa/documentos/2016/pisa_brasil_2015_sumario_executivo.pdf)>. Acesso em: 30 Jul 2017.

LUDKE, M.; ANDRÉ, M. E. D. A. *Pesquisa em educação: abordagens qualitativas*. São Paulo: Editora Pedagógica e Universitária, 1986, 99 p.

MILLAR, R.; OSBORN, J. *Beyond 2000*: Science education for the future. London: King's College London, 1998.

PERRENOUD, P. *Por que construir competências a partir da escola*. Porto: Asa Editores, 2001, 128 p.

SCHERZ, Z.; SPEKTOR-LEVY, O. *Learning skills for science: Activity book and teachers' guide.* London: Gatsby Science Enhancement Programme, Weizmann Institute of Science and Nuffield Curriculum Center, 2006.

SCHERZ, Z.; SPEKTOR-LEVY, O.; EYLON, B. Scientific Communications: As instructional program for high-order learning skills and its impact on students' performance. *Research and the Quality of Science Education*, Netherlands: Springer, 2005, p, 231-243.

SPEKTOR-LEVY, O.; EYLON, B.; SCHERZ, Z. Teaching scientific communications skills in science studies- does, it make a difference? *International Journal of Science and Mathematics Education*, v.7, p. 875-903, 2009.

SUART, R. C.; MARCONDES, M. E. R. Atividades experimentais investigativas: habilidades cognitivas manifestadas por alunos do Ensino Médio. In: XIV ENCONTRO NACIONAL DE ENSINO DE QUÍMICA. Curitiba: Universidade Federal do Paraná, 2008.

WAISELFISZ, J. J. *O ensino das ciências no Brasil e o Pisa***.** 1° edição. São Paulo: Sangari do Brasil, 2009. Disponível em: <http://www.mapadaviolencia.org.br/publicacoes/Pisa.pdf>. Acesso em: 30 Jul 2017.

ZOLLER, U.; DORI, Y.; LUBESK, Y. Algorithmic and LOCS and. HOCS (Chemistry) Exam Questions: Performance and Attitudes of College Students. *Internacional Journal of Science Education.* v. 24, n.2, p.185-203, 2002.